# **OPERATING SYSTEMS**

# **Threads**

### **Jerry Breecher**

# **What Is In This Chapter? OPERATING SYSTEM Threads**

- Overview
- Multithreading Models  $\bullet$
- Threading Issues  $\bullet$
- Pthreads
- Windows XP Threads
- Linux Threads
- Java Threads

### **Single and Multithreaded Processes**

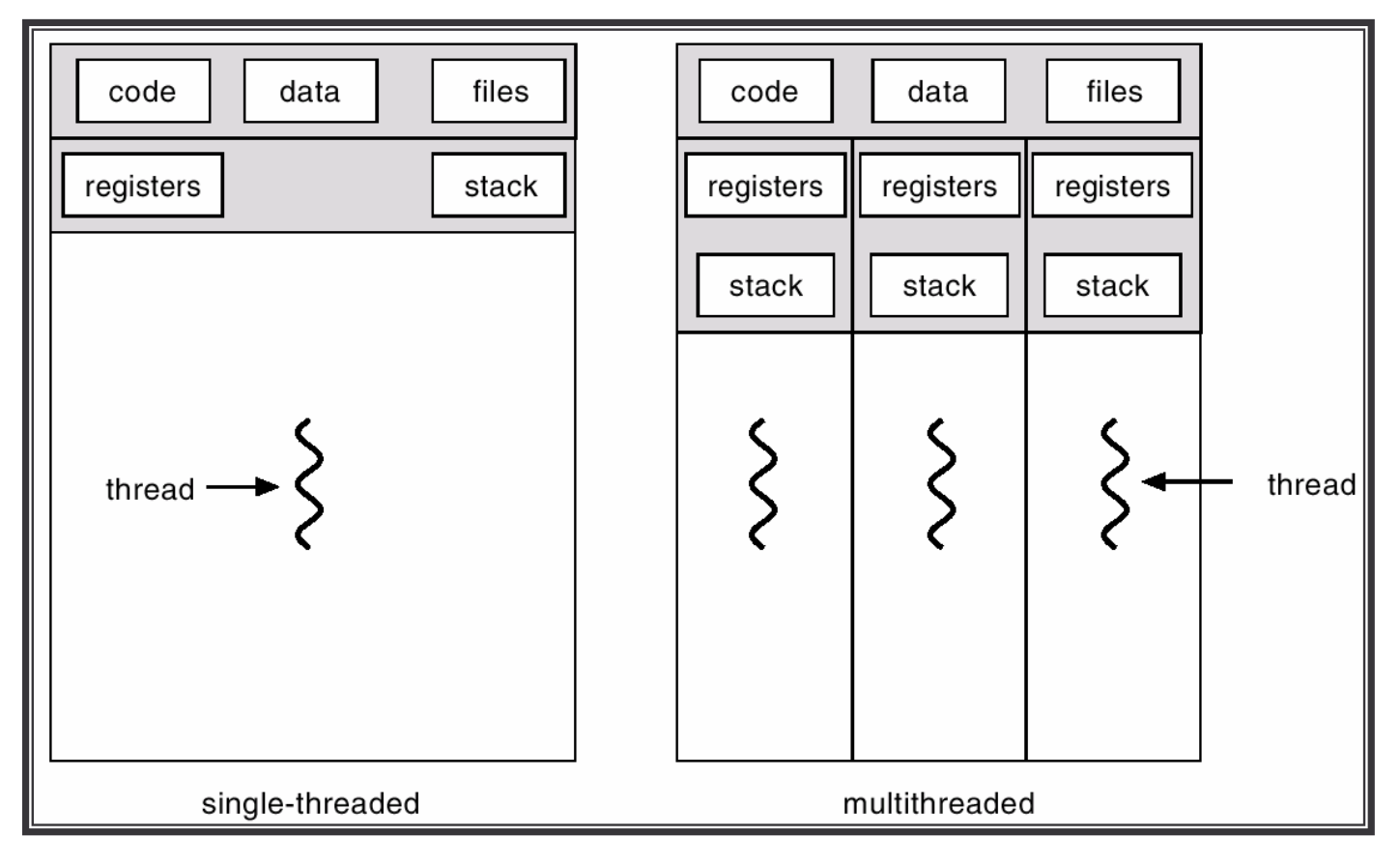

### **Benefits**

### **THREADS**

- Responsiveness
- Resource Sharing
- Economy
- Utilization of MP Architectures

### **User Threads**

- Thread management done by user-level threads library  $\bullet$
- Examples  $\bullet$ 
	- POSIX *Pthreads*
	- Mach *C-threads*
	- Solaris *threads*
- **Example 1** Supported by the Kernel **Kernel Threads**
- Examples  $\bullet$ 
	- Windows 95/98/NT/2000
	- Solaris
	- Tru64 UNIX
	- BeOS
	- Linux

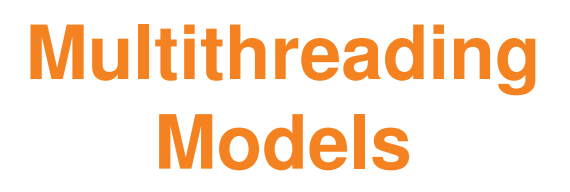

- Many-to-One
- One-to-One
- Many-to-Many

**How do user and kernel threads map into each other?**

### **Many-to-One**

- Many user-level threads  $\bullet$ mapped to single kernel thread.
- $\bullet$ Used on systems that do not support kernel threads.
- Examples:  $\bullet$

Solaris Green Threads GNU Portable Threads

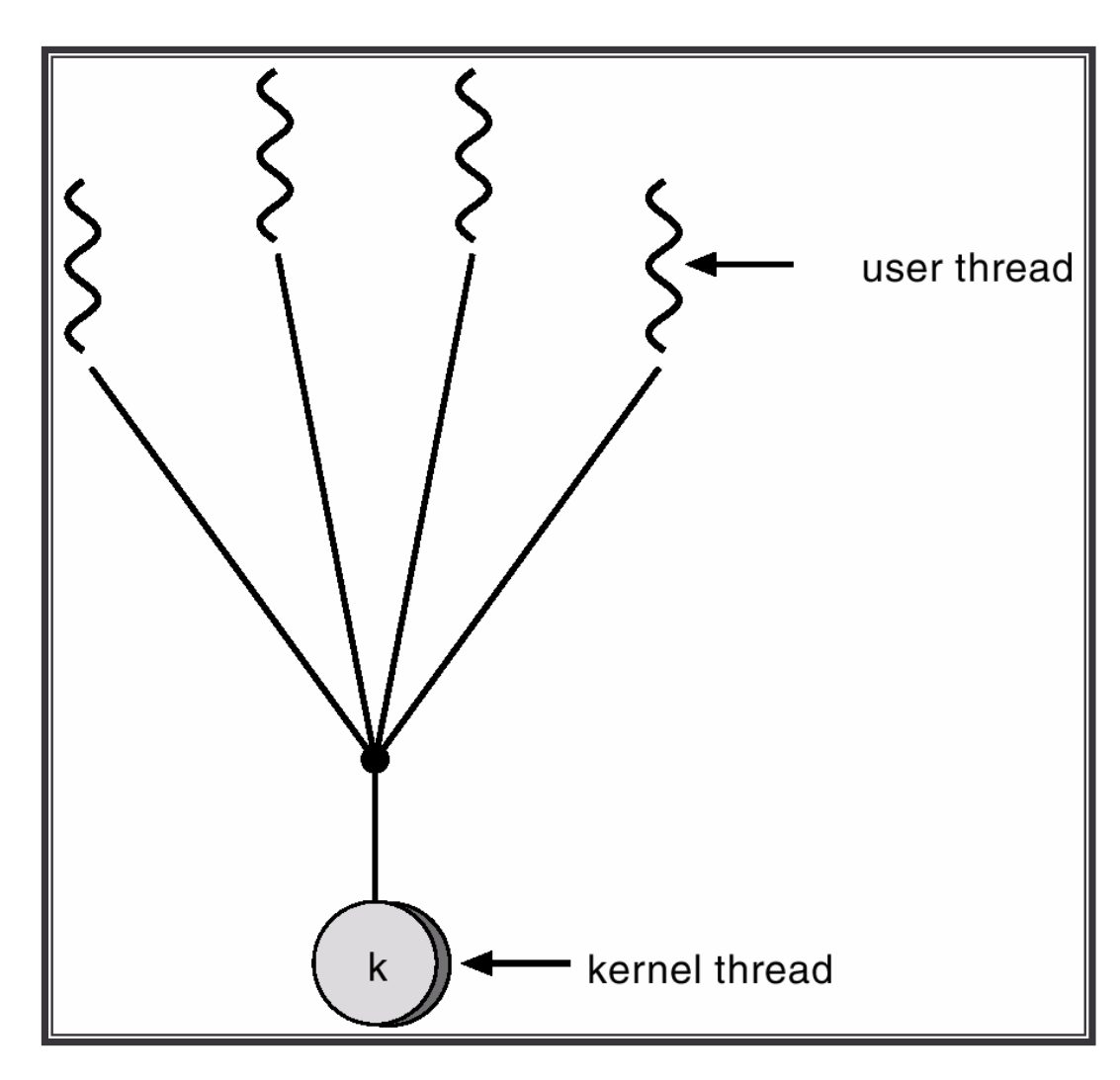

### **One-to-One**

- Each user-level thread maps to kernel thread.  $\bullet$
- Examples  $\bullet$ 
	- Windows 95/98/NT/2000
	- Linux

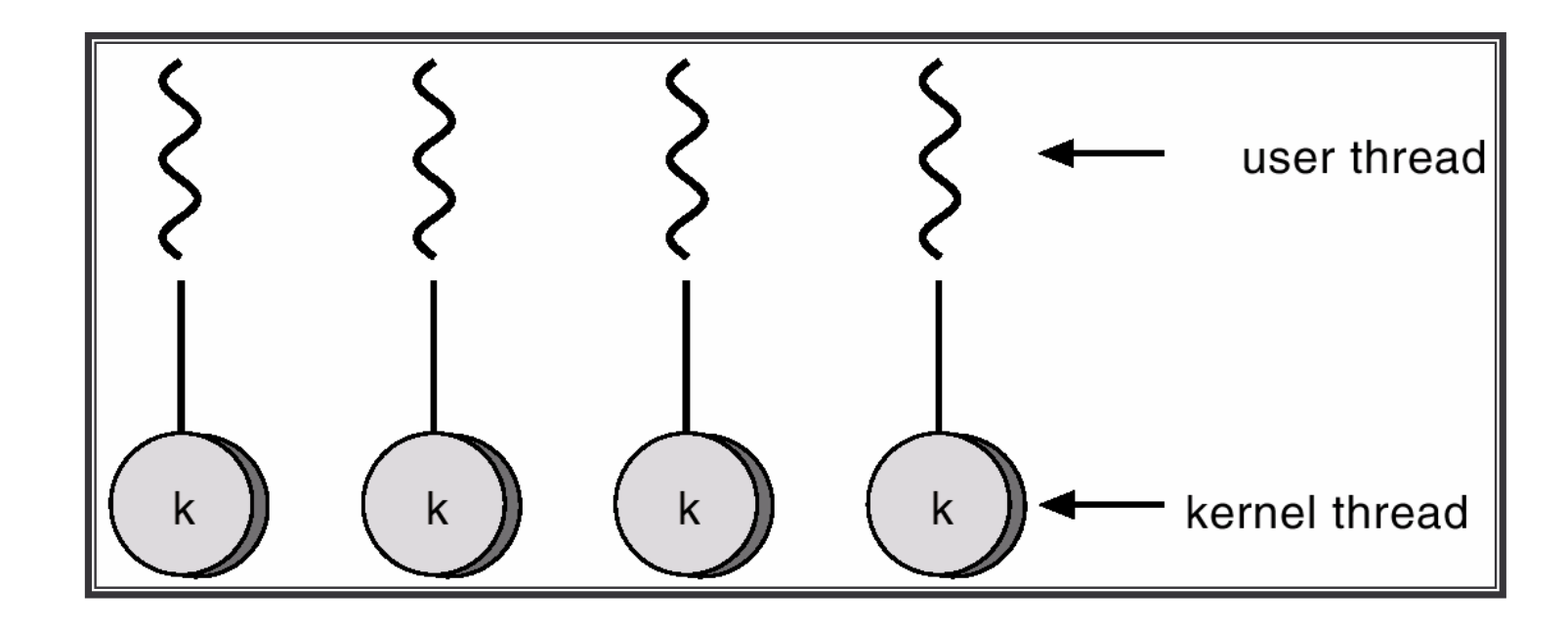

### **Threading Issues**

# **THREADS**

#### **Semantics of fork() and exec() system calls**

Does **fork()** duplicate only the calling thread or all threads?  $\bullet$ 

### **Thread cancellation**

- Terminating <sup>a</sup> thread before it has finished  $\bullet$
- Two general approaches:  $\bullet$ 
	- **Asynchronous cancellation** terminates the target thread immediately
	- **Deferred cancellation** allows the target thread to periodically check if it should be cancelled

### **Threading Issues**

#### **Signal handling**

- Signals are used in UNIX systems to notify <sup>a</sup> process that <sup>a</sup> particular event has occurred
- A **signal handler** is used to process signals  $\bullet$ 
	- 1. Signal is generated by particular event
	- 2. Signal is delivered to <sup>a</sup> process
	- 3. Signal is handled
- Options:  $\bullet$ 
	- Deliver the signal to the thread to which the signal applies
	- Deliver the signal to every thread in the process
	- Deliver the signal to certain threads in the process
	- Assign <sup>a</sup> specific threa to receive all signals for the process

#### **Thread pools**

- Create <sup>a</sup> number of threads in <sup>a</sup> pool where they await work
- Advantages:  $\bullet$ 
	- Usually slightly faster to service <sup>a</sup> request with an existing thread than create a new thread
	- **4: Threads 10** Allows the number of threads in the application(s) to be bound to the size of the pool

### **Threading Issues**

#### **Thread specific data**

- Allows each thread to have its own copy of data  $\bullet$
- Useful when you do not have control over the thread creation process  $\bullet$ (i.e., when using <sup>a</sup> thread pool)

#### **Scheduler activations**

- Many:Many models require communication to maintain the appropriate  $\bullet$ number of kernel threads allocated to the application
- Scheduler activations provide **upcalls** <sup>a</sup> communication mechanism  $\bullet$ from the kernel to the thread library
- This communication allows an application to maintain the correct  $\bullet$ number kernel threads

### **Various Implementations**

#### **PThreads**

- A POSIX standard (IEEE 1003.1c) API for thread creation and synchronization
- API specifies behavior of the thread library, implementation is up to  $\bullet$ development of the library
- Common in UNIX operating systems (Solaris, Linux, Mac OS X)  $\bullet$

### **Windows Threads**

- Implements the one-to-one mapping  $\bullet$
- Each thread contains  $\bullet$ 
	- A thread id
	- Register set
	- Separate user and kernel stacks
	- Private data storage area  $\bullet$
- The register set, stacks, and private storage area are known as the  $\bullet$ **context** of the threads

#### **Various Implementations THREADS**

#### **Linux Threads**

- Linux refers to them as *tasks* rather than *threads*  $\bullet$
- Thread creation is done through **clone()** system call  $\bullet$
- **clone()** allows <sup>a</sup> child task to share the address space of the parent task (process)  $\bullet$

#### **Java Threads**

- Java threads may be created by:  $\bullet$ 
	- Extending Thread class  $\bullet$
	- Implementing the Runnable interface  $\bullet$
- Java threads are managed by the JVM.  $\bullet$

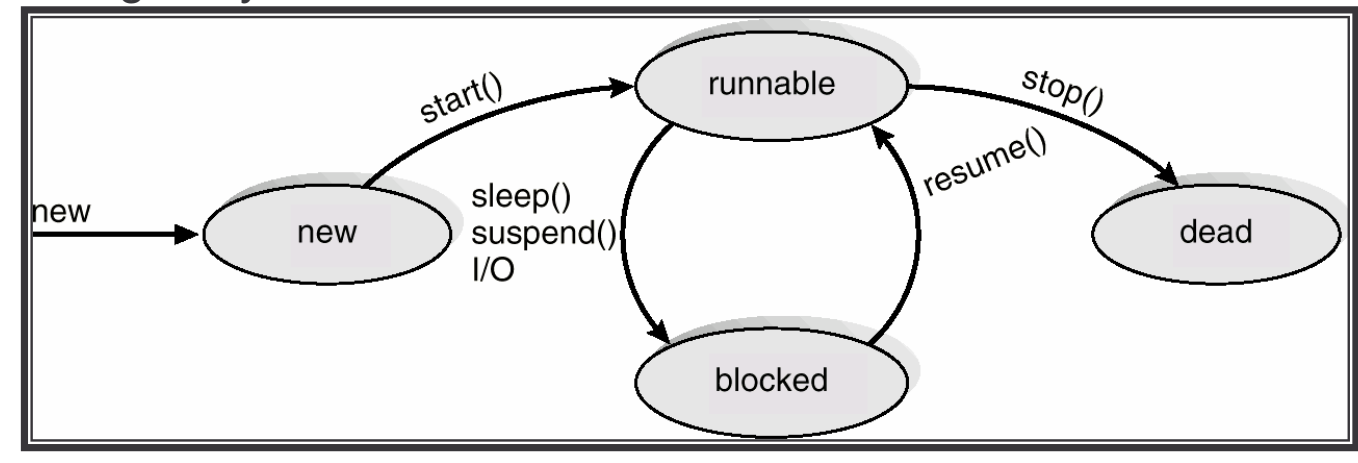

# **WRAPUPThreads**

**We've looked in detail at how threads work. Specifically we've looked at:**

- Multithreading Models
- Threading Issues
- Pthreads
- Windows XP Threads
- Linux Threads
- Java Threads